## TABELA JOGOS UNIVERSITÁRIOS 2014

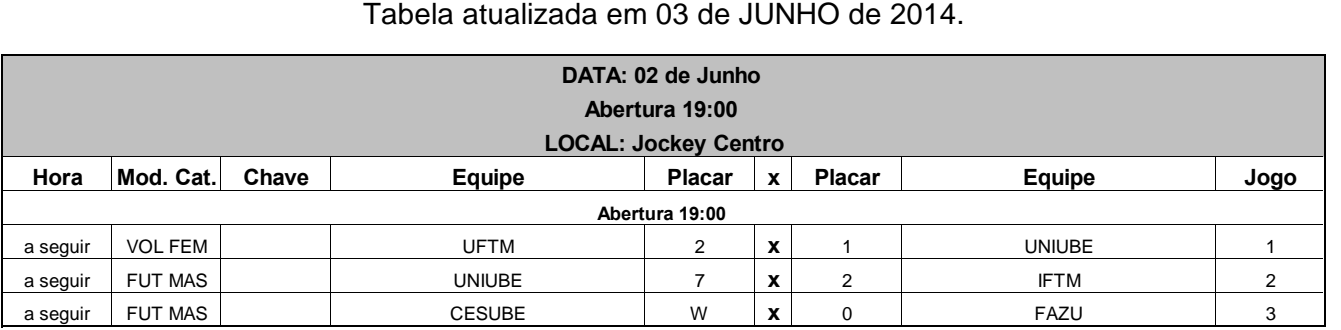

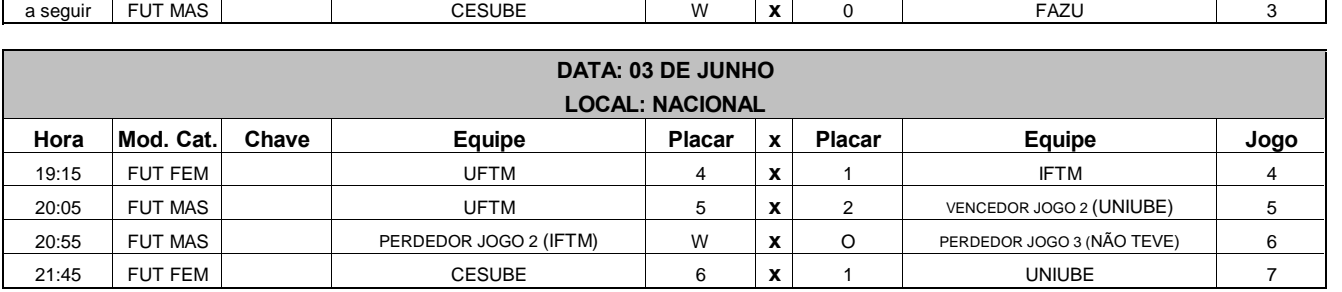

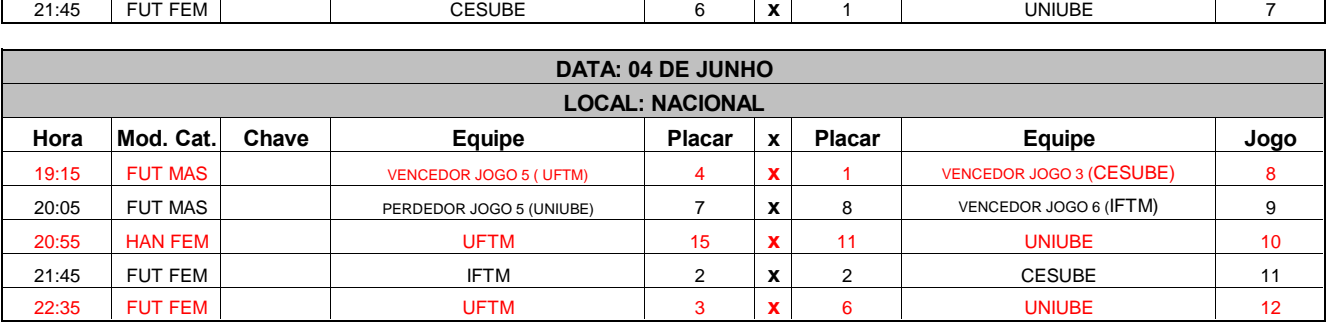

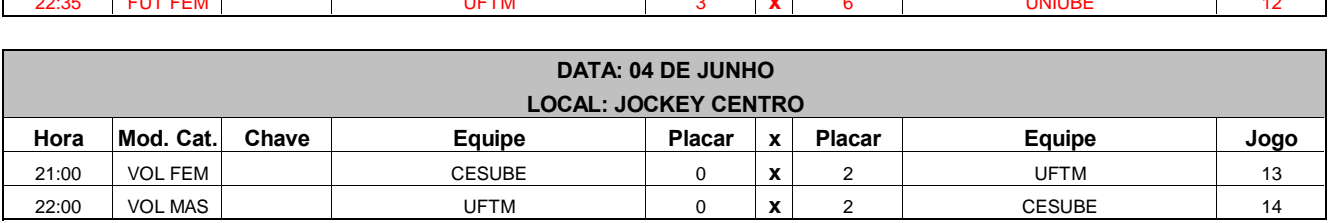

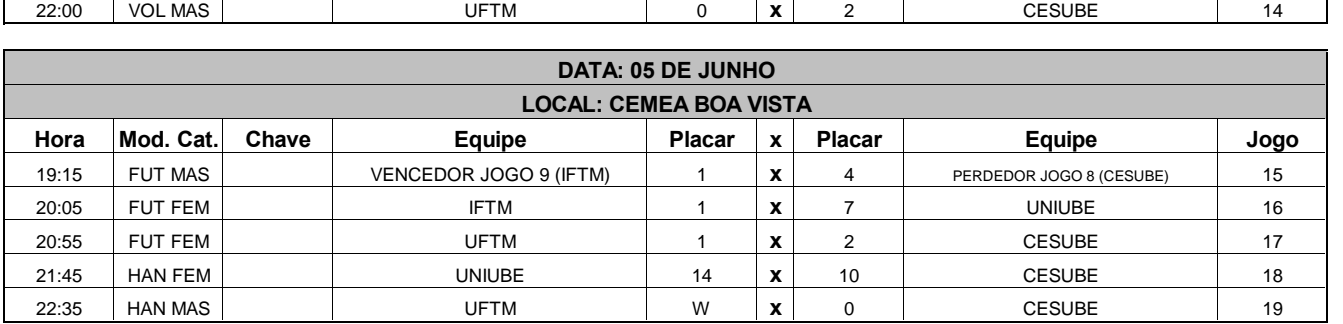

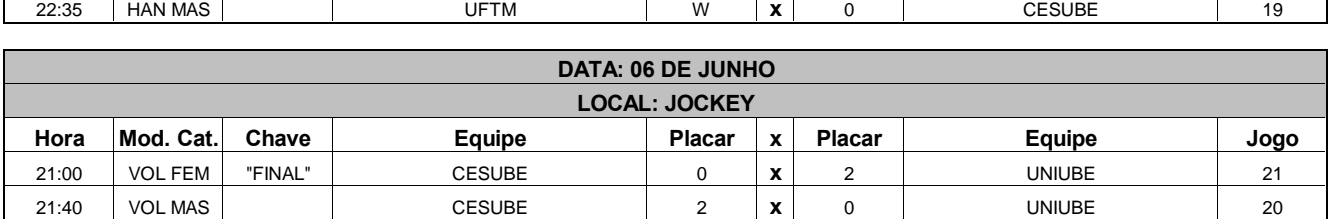

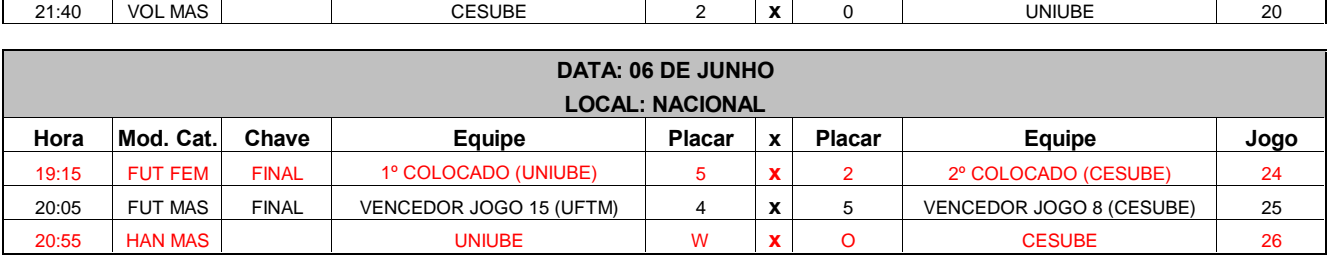

## **pdfMachine Is a pdf writer that produces quality PDF files with ease!**

[Produce quality PDF files in seconds and preserve the integrity of your original documents. Compatible across](http://www.pdfmachine.com?cl)  nearly all Windows platforms, if you can print from a windows application you can use pdfMachine. Get yours now!

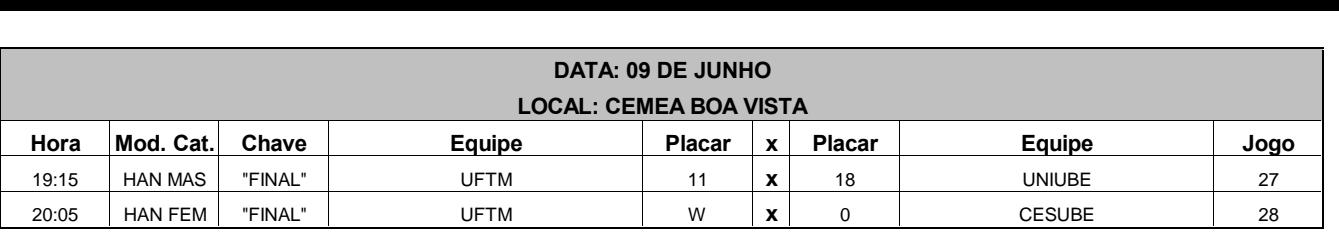

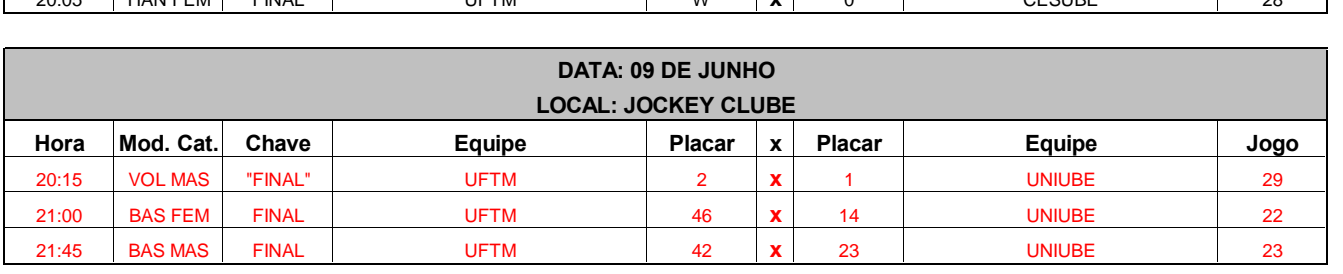

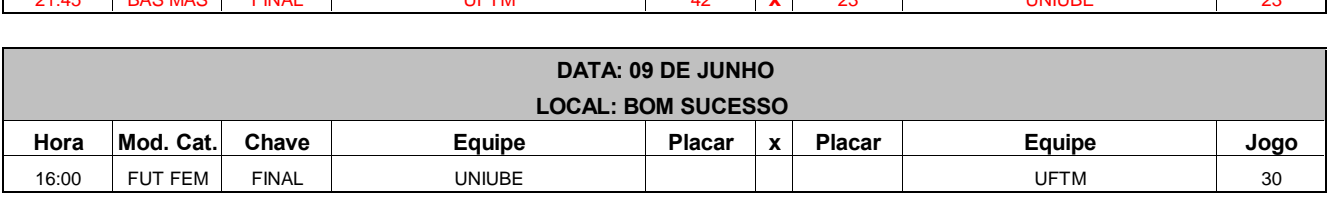

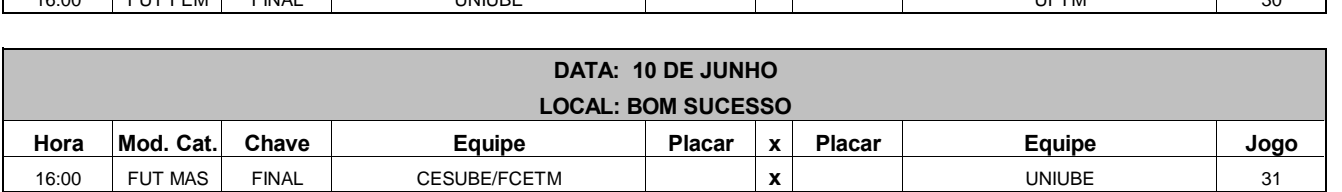

## **pdfMachine Is a pdf writer that produces quality PDF files with ease!**

[Produce quality PDF files in seconds and preserve the integrity of your original documents. Compatible across](http://www.pdfmachine.com?cl)  nearly all Windows platforms, if you can print from a windows application you can use pdfMachine. Get yours now!